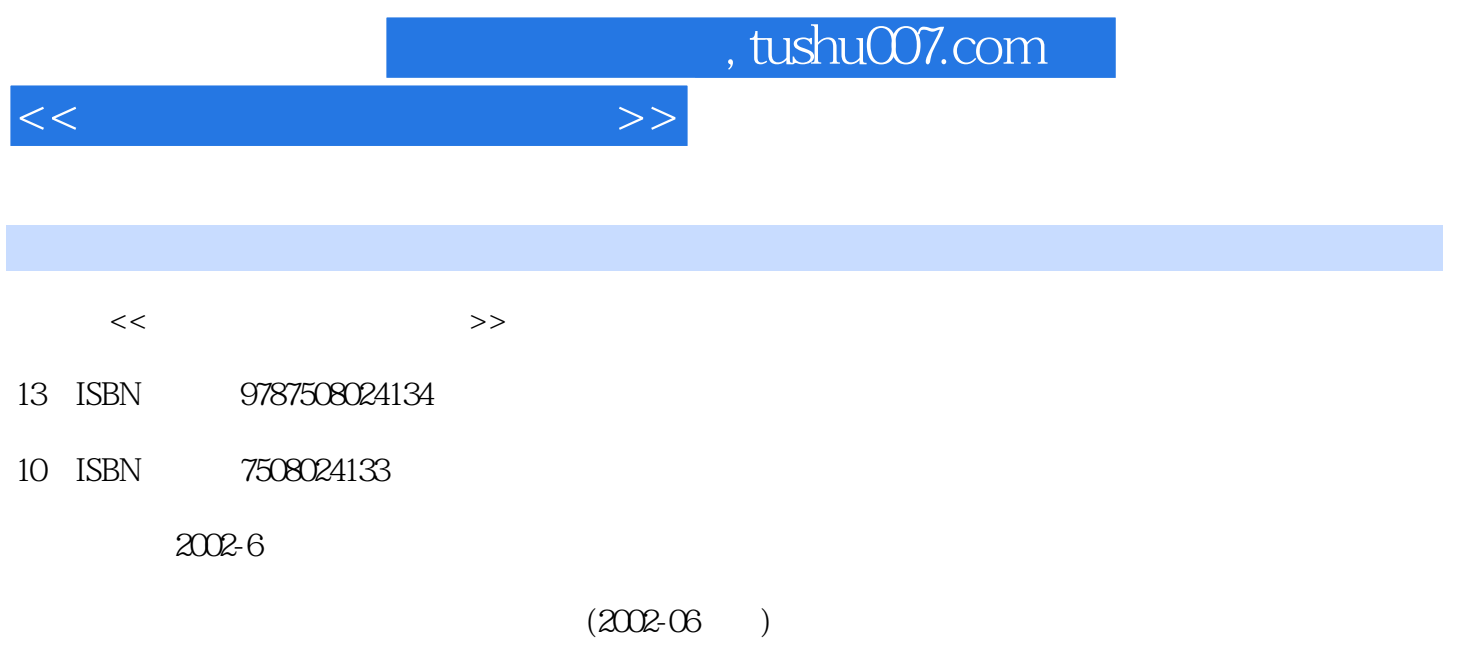

PDF

更多资源请访问:http://www.tushu007.com

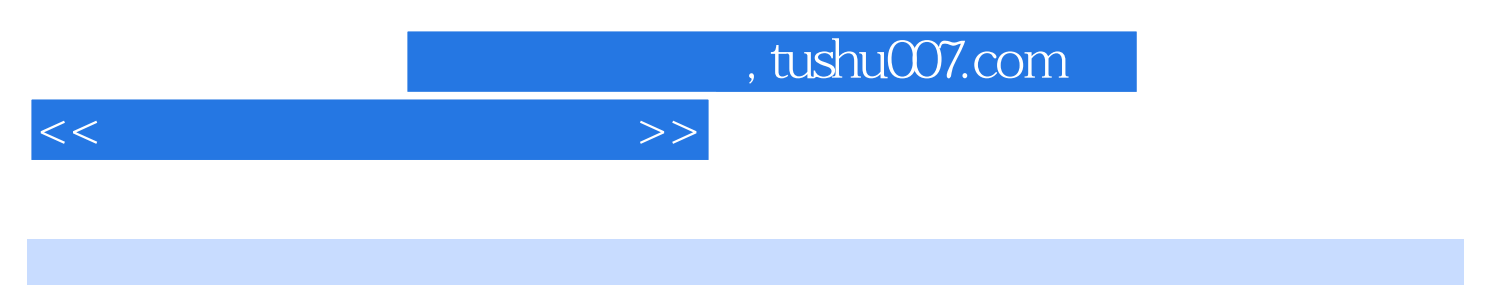

 $\frac{a}{\sqrt{2\pi}}$ 

 $\mathfrak{m}$ 

1-2-3 for Windows EXCEL

1-2-3 for Windows EXCEL

1-2-3 for Windoms EXCEL 1-2-3 for Windows EXCEL 1-2-3 for Windows EXCEL

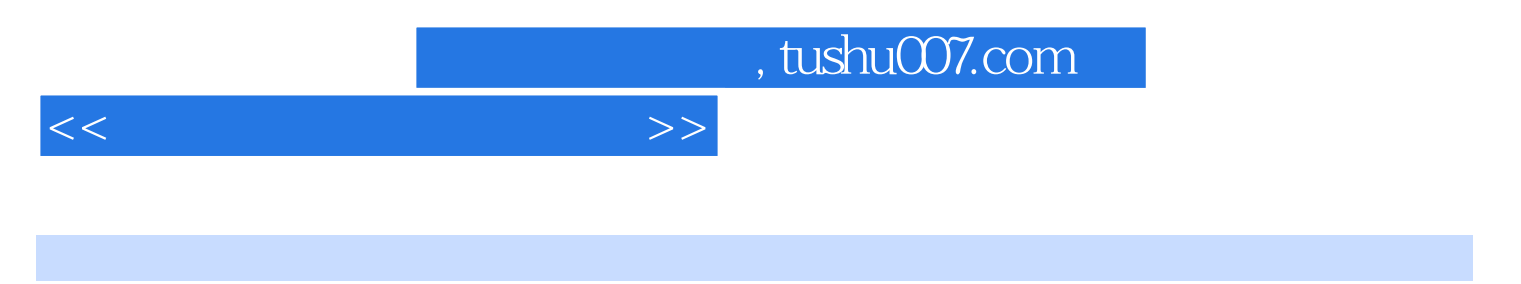

1-2-3 for windows

 $<<$ 

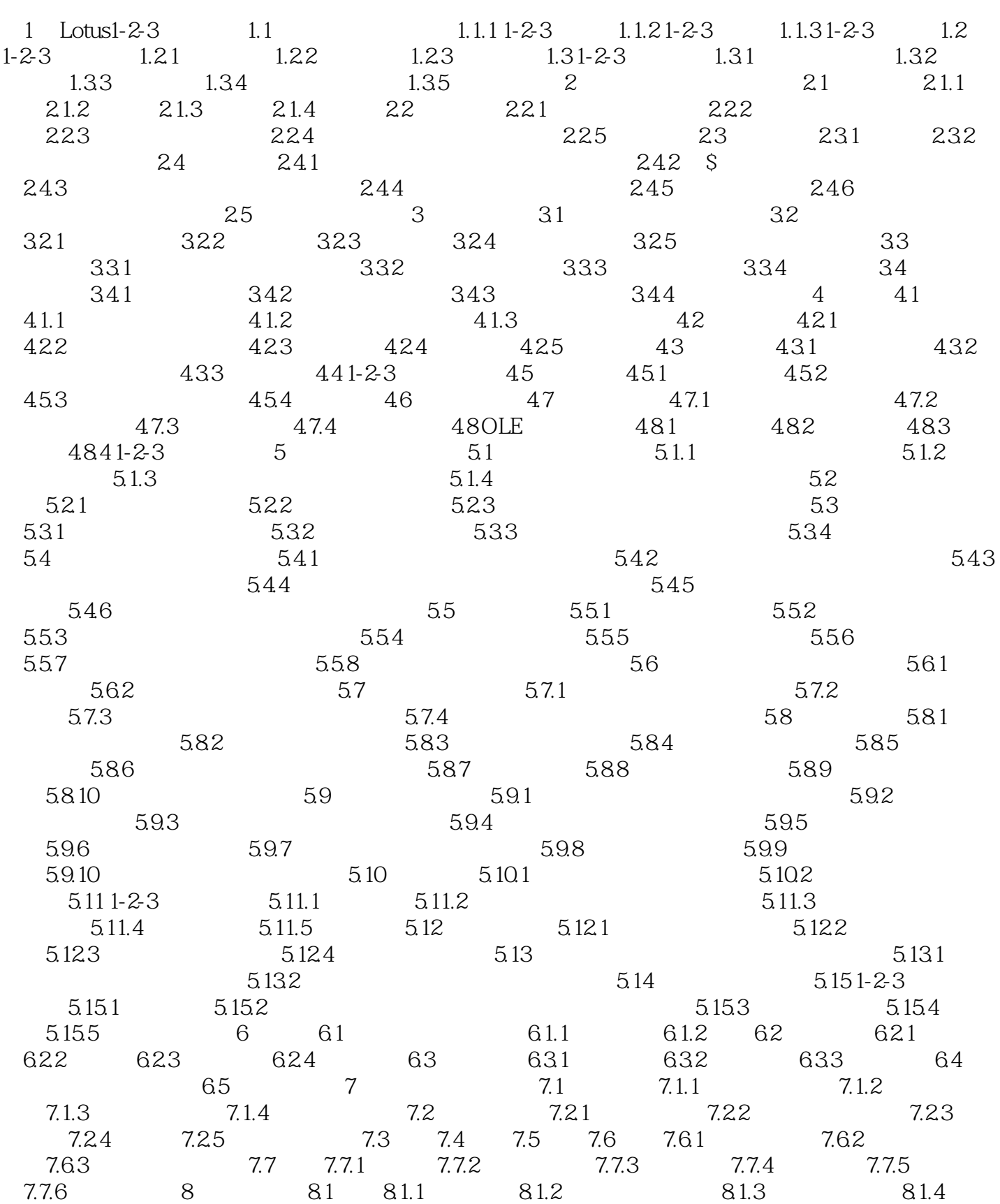

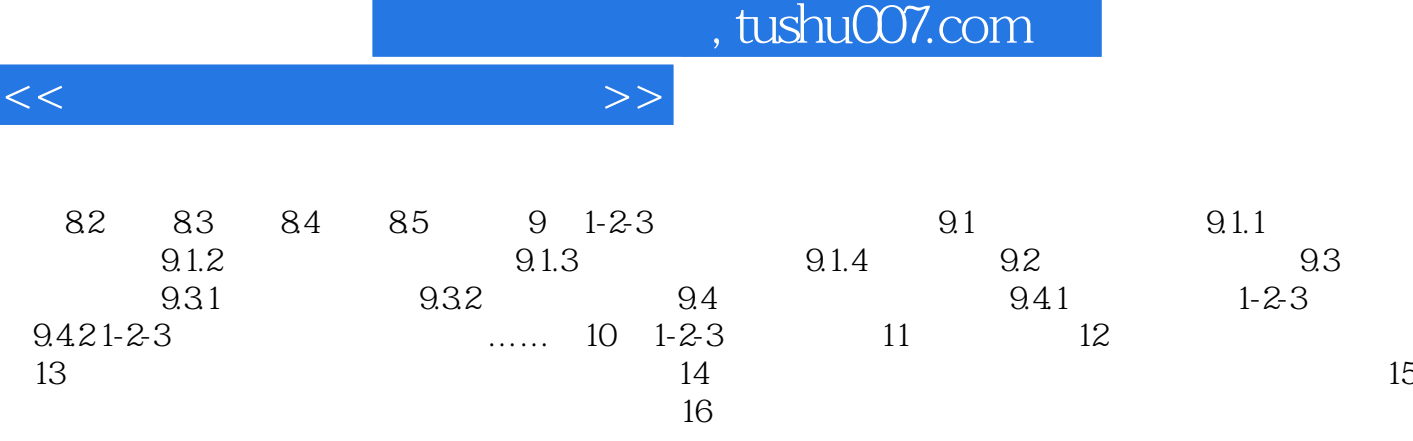

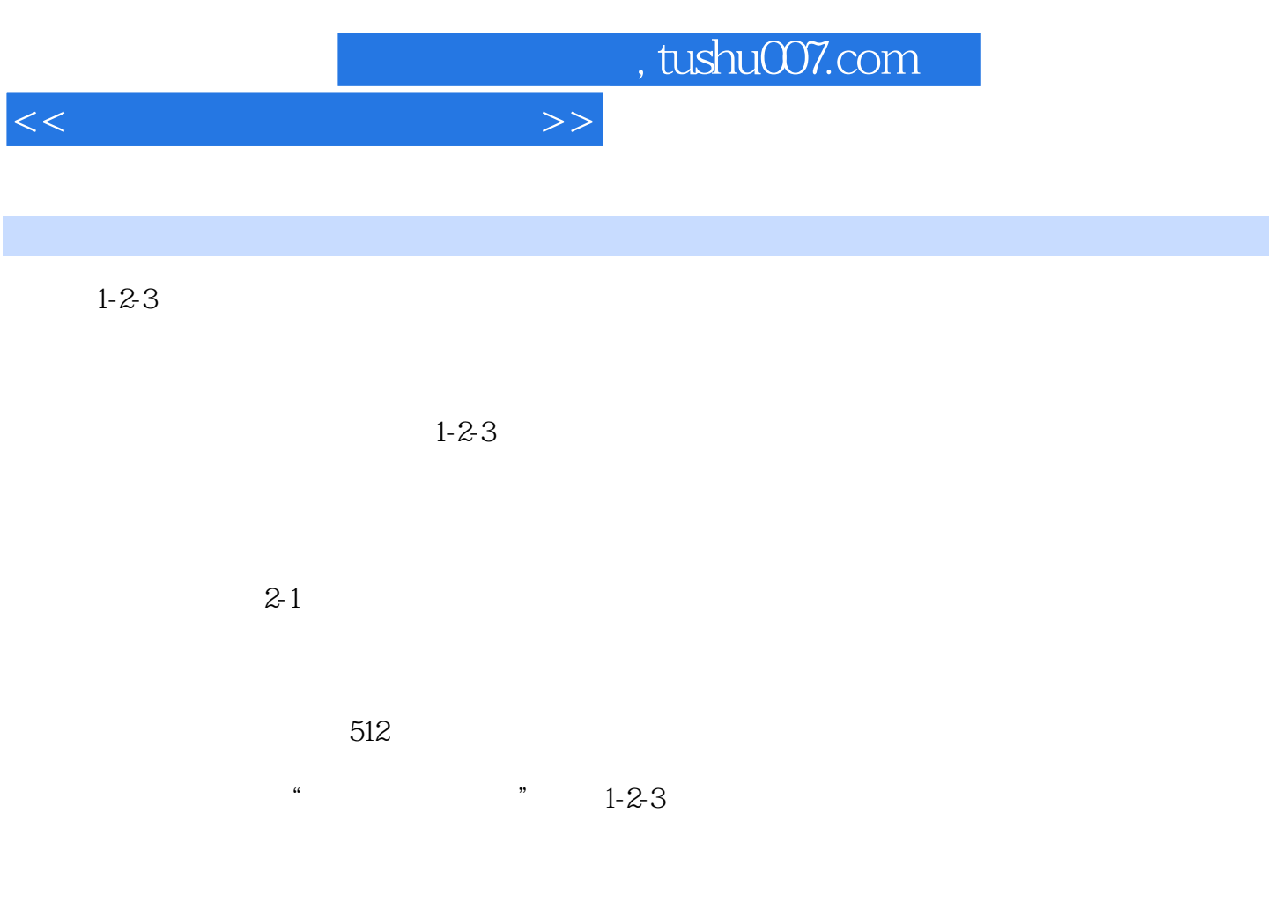

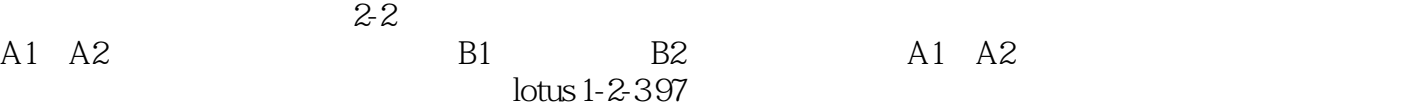

lotus 1-2-3 97

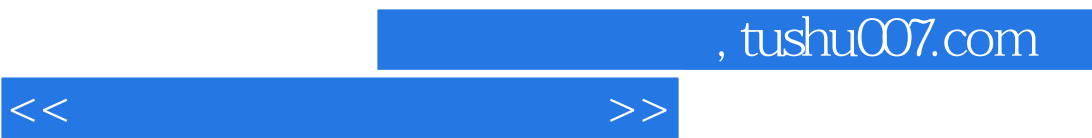

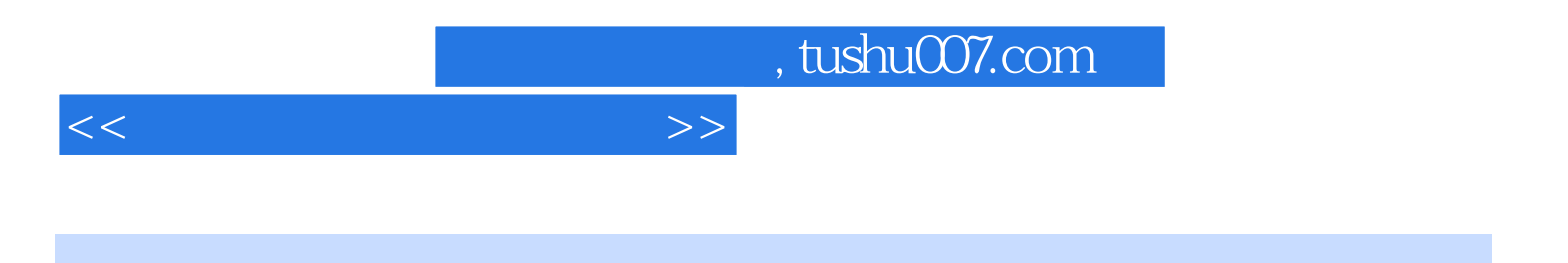

本站所提供下载的PDF图书仅提供预览和简介,请支持正版图书。

更多资源请访问:http://www.tushu007.com